# C2184 Úvod do programování v Pythonu

## **6. Funkce**

## **Funkce**

- Objekt, který lze volat (pomocí závorek za jménem funkce)
- *Function*, *callable*
- Funkce při volání
	- 1. Něco vezme (**argumenty**)
	- 2. Něco udělá
	- 3. Něco vrátí (**návratovou hodnotu**)
- Příklad: funkce abs
	- 1. Vezme 1 argument: číslo *x*
	- 2. Spočítá absolutní hodnotu |*x*|
	- 3. Vrátí návratovou hodnotu: |*x*|

 $[1]: |y = abs(-5)|$ 

 $[2]: |y|$ 

[2]: 5

- Příklad: funkce print
	- 1. Vezme libovolný počet argumentů: libovolných objektů
	- 2. Převede všechny argumenty na řetězce a vypíše je na výstup
	- 3. Vrátí návratovou hodnotu: None

 $[3]: |y = print('ahoj', 5, True)$ 

ahoj 5 True

 $[4]$ : y

• Příklad: funkce input

- 1. Vezme 0 argumentů
- 2. Počká na vstup od uživatele
- 3. Vrátí návratovou hodnotu: řetězec zadaný uživatelem

```
[5]: |y = input()
```
 $[6]$ : y

```
[6]: 'hello'
```
## **Argumenty**

- **Poziční** (*positional arguments*, *args*)
- **Pojmenované** (*keyword arguments*, *kwargs*)

Příklad:

```
[7]: print(1, 2, 'A', sep='-', end=';\n')
```
1-2-A;

- 3 poziční argumenty: 1, 2, 'A'
- 2 pojmenované argumenty: '-', ';\n'
- Pojmenované argumenty lze přehazovat

```
[8]: print(1, 2, 'A', sep='-'', end='; \n')
```
1-2-A;

```
[9]: print(1, 2, 'A', end=';\n', sep='-')
```
1-2-A;

• Ale vždy se uvádějí nejdřív poziční, pak pojmenované

```
[10]: print(1, 2, sep='-', end=';\n', 'A')
```

```
Input In [10]
    print(1, 2, sep='--', end='; \n', 'A')\hat{\phantom{1}}SyntaxError: positional argument follows keyword argument
```
## **Metody**

- Funkce, které jsou součástí objektu
- Voláme je pomocí tečky
- Objekt, ke kterému patří (self), je jakoby argumentem

[11]: 'ukazatel'.count('a')

#### [11]: 2

## **Můžeme si vytvořit vlastní funkce**

- **Proč?**
	- **–** Nejakou operaci provádíme často a nechceme psát vždy to stejné (*DRY – Don't Repeat Yourself*)
		- –> vytvoříme na to funkci
	- **–** Máme dlouhý program a chceme ho zpřehlednit (*SoC Separation of Concerns*)
		- –> rozdělíme ho na několik snadno pochopitelných funkcí

```
• Jak?
```
**–** Pomocí klíčového slova def

#### [12]: **import math**

```
r1 = 1.0V1 = 4/3 * math.pi * r1**3print(f'Koule o poloměru {r1:.2f} má objem {V1:.2f}.')
r2 = 5.0V2 = 4/3 * math.pi * r2**3
print(f'Koule o poloměru {r2:.2f} má objem {V2:.2f}.')
r3 = 10.0V3 = 4/3 * math.pi * r3**3print(f'Koule o poloměru {r3:.2f} má objem {V3:.2f}.')
```

```
Koule o poloměru 1.00 má objem 4.19.
Koule o poloměru 5.00 má objem 523.60.
Koule o poloměru 10.00 má objem 4188.79.
```

```
[13]: def print_sphere_volume(r):
          V = 4/3 * math.pi * r^{**}3print(f'Koule o poloměru {r:.2f} má objem {V:.2f}.')
     print sphere volume(1.0)print sphere volume(5.0)
     print sphere volume(10.0)
```

```
Koule o poloměru 1.00 má objem 4.19.
Koule o poloměru 5.00 má objem 523.60.
Koule o poloměru 10.00 má objem 4188.79.
```
#### **Definice (vytvoření) funkce**

• Pomocí klíčového slova def

```
def identifier(parameters...):
```
body...

- Funkce má svůj název (*indentifier*), parametry (*parameters*) a tělo (*body*)
- Funkce musí být nejdřív definována, až pak ji můžeme zavolat
- Tělo funkce se nevykoná, dokud funkci nezavoláme

```
[14]: def print_sphere_volume(r):
         V = 4/3 * math.pi * r**3print(f'Koule o poloměru {r:.2f} má objem {V:.2f}.')
```

```
[15]: print sphere volume
```

```
[15]: <function __main__.print_sphere_volume(r)>
```

```
[16]: print sphere volume(1.0)
```
Koule o poloměru 1.00 má objem 4.19.

#### **Volání funkce**

- 1. Hodnoty *argumentů* se dosadí do *parametrů* v definici funkce
- 2. Provede se tělo funkce
- 3. Vrátí se hodnota uvedena za klíčovým slovem return

```
[17]: def square_area(side):
          print('Počítám obsah čtverce...')
          area = side**2return area
```

```
[18]: S = square area(5)
```
Počítám obsah čtverce…

```
[19]: S
```
[19]: 25

#### **Návratová hodnota funkce (***return value***)**

- Hodnota, která je výsledkem volání funkce
- Pomocí klíčového slova return v těle funkce
- Jakmile se provede return, funkce skončí a zbývající část těla se ignoruje (podobné break)!

```
[20]: def square_area(side):
          print('Počítám obsah čtverce...')
          area = side**2return area
          print('**********')
```
 $[21]: |S = square\_area(5)$ 

Počítám obsah čtverce…

 $[22]$ :  $S$ 

```
[22]: 25
```
#### **Defaultní návratová hodnota**

- Provede-li se celé tělo funkce bez nalezení return, funkce vrátí None
- Pouhé return taky vrátí None

```
[23]: def greet(name):
          print(f'Hello {name}!')
      result = qreet('Bob')print(result)
```
Hello Bob! None

```
[24]: def greet(name):
          print(f'Hello {name}!')
          return
     result = greet('Alice')print(result)
```
Hello Alice! None

#### **Parametry a argumenty funkce**

- Při volání funkce se argumenty dosazují do parametrů funkce
	- **–** Poziční argumenty po pořadí
	- **–** Pojmenované argumenty podle názvu

```
[25]: def cylinder_volume(radius, height):
          volume = math.pi * radius**2 * height
          return volume
```
• Poziční argumenty:

```
[26]: cylinder volume(1, 5)
```
- [26]: 15.707963267948966
	- Pojmenované argumenty:
- $[27]$ : cylinder volume(radius=1, height=5)
- [27]: 15.707963267948966
- $[28]$ : cylinder volume(height=5, radius=1)
- [28]: 15.707963267948966
	- Počet argumentů musí sedět
- [29]: cylinder\_volume(1)

```
---------------------------------------------------------------------------
TypeError Traceback (most recent call
 ↪last)
/home/adam/School/Praca/Python/2022/Python/cviko_06/06_Funkce.ipynb␣
 ↪Cell 51 in <cell line: 1>()
----> <a href='vscode-notebook-cell:/home/adam/School/Praca/Python/
 ↪2022/Python/cviko_06/06_Funkce.ipynb#Y101sZmlsZQ%3D%3D?line=0'>1</
 \rightarrowa> cylinder volume(1)
TypeError: cylinder_volume() missing 1 required positional argument:␣
 ↪'height'
```
 $[30]$ : cylinder volume(1, 5, 8)

```
---------------------------------------------------------------------------
TypeError Traceback (most recent call␣
 ↪last)
```

```
/home/adam/School/Praca/Python/2022/Python/cviko_06/06_Funkce.ipynb␣
 ↪Cell 52 in <cell line: 1>()
----> <a href='vscode-notebook-cell:/home/adam/School/Praca/Python/
 ↪2022/Python/cviko_06/06_Funkce.ipynb#Y102sZmlsZQ%3D%3D?line=0'>1</
 \Rightarrow cylinder volume(1, 5, 8)
TypeError: cylinder_volume() takes 2 positional arguments but 3 were␣
 ↪given
```
## **Defaultní hodnoty parametrů**

- Můžeme nastavit v definici funkce pomocí =
- Parametry s defaultní hodnotou musí být na konci výčtu parametrů

```
[31]: def greet(name, repeat=1):
          for i in range(repeat):
              print(f'Hello {name}!')
```

```
[32]: greet('Bob')
```
Hello Bob!

```
[33]: greet('Bob', repeat=3)
```
Hello Bob! Hello Bob! Hello Bob!

## **Globální a lokální proměnné**

- Globální proměnné (*globals*) zadefinované mimo funkce
- Lokální proměnné (*locals*) zadefinované v těle funkce
- Lokální proměnné a parametry existují pouze v rámci konkrétního volání funkce, z vnějšku jsou nedostupné

```
[34]: def square_area(side):
          area = side**2return area
     square_area(5)
```
#### [34]: 25

[35]: area

```
---------------------------------------------------------------------------
NameError Traceback (most recent call
 ↪last)
/home/adam/School/Praca/Python/2022/Python/cviko_06/06_Funkce.ipynb␣
 ↪Cell 60 in <cell line: 1>()
----> <a href='vscode-notebook-cell:/home/adam/School/Praca/Python/
 ↪2022/Python/cviko_06/06_Funkce.ipynb#Y113sZmlsZQ%3D%3D?line=0'>1</
 ↪a> area
```

```
NameError: name 'area' is not defined
```
 $[36]$ : side

```
---------------------------------------------------------------------------
NameError Traceback (most recent call␣
 ↪last)
/home/adam/School/Praca/Python/2022/Python/cviko_06/06_Funkce.ipynb␣
 ↪Cell 61 in <cell line: 1>()
----> <a href='vscode-notebook-cell:/home/adam/School/Praca/Python/
 ↪2022/Python/cviko_06/06_Funkce.ipynb#Y114sZmlsZQ%3D%3D?line=0'>1</
 ↪a> side
NameError: name 'side' is not defined
```
• Globální proměnné jsou viditelné zevnitř funkce, ale nelze do nich zapisovat

```
[37]: the name = 'Bob'
     def print_the_name():
          print('The name is:', the_name)
```

```
print the name()
```
The name is: Bob

```
[38]: the name = 'Bob'
     def change_the_name(new_name):
          the_name = new_name # toto je lokální proměnná, která zakrývá␣
       ↪globální proměnnou the_name
     change the name('Alice')
     print(the_name)
```
Bob

```
[39]: the name = 'Bob'
     def print and change the name(new name):
          print('The name is:', the_name) # globální proměnná the_name?
          the_name = new_name # ale kdepak, the_name je lokální proměnná
          # skončí chybou, protože lokální proměnnou nelze vypsat před její␣
       ↪nastavením!
     print_and_change_the_name('Alice')
     print(the_name)
      ---------------------------------------------------------------------------
      UnboundLocalError Traceback (most recent call
        ↪last)
      /home/adam/School/Praca/Python/2022/Python/cviko_06/06_Funkce.ipynb␣
        ↪Cell 65 in <cell line: 8>()
            <a href='vscode-notebook-cell:/home/adam/School/Praca/Python/
        ↪2022/Python/cviko_06/06_Funkce.ipynb#Y121sZmlsZQ%3D%3D?line=4'>5</
                the name = new name # ale kdepak, the name je lokální<sub>.</sub>
        ↪proměnná
            <a href='vscode-notebook-cell:/home/adam/School/Praca/Python/
        ↪2022/Python/cviko_06/06_Funkce.ipynb#Y121sZmlsZQ%3D%3D?line=5'>6</
                ↪a> # skončí chybou, protože lokální proměnnou nelze vypsat před␣
        \rightarrowjejí nastavením!
       ----> <a href='vscode-notebook-cell:/home/adam/School/Praca/Python/
        ↪2022/Python/cviko_06/06_Funkce.ipynb#Y121sZmlsZQ%3D%3D?line=7'>8</
        \Rightarrow print and change the name('Alice')
            <a href='vscode-notebook-cell:/home/adam/School/Praca/Python/
        ↪2022/Python/cviko_06/06_Funkce.ipynb#Y121sZmlsZQ%3D%3D?line=8'>9</
        ↪a> print(the_name)
      /home/adam/School/Praca/Python/2022/Python/cviko_06/06_Funkce.ipynb␣
        ↪Cell 65 in print_and_change_the_name(new_name)
            <a href='vscode-notebook-cell:/home/adam/School/Praca/Python/
        ↪2022/Python/cviko_06/06_Funkce.ipynb#Y121sZmlsZQ%3D%3D?line=2'>3</
        ↪a> def print_and_change_the_name(new_name):
       ---> <a href='vscode-notebook-cell:/home/adam/School/Praca/Python/
        ↪2022/Python/cviko_06/06_Funkce.ipynb#Y121sZmlsZQ%3D%3D?line=3'>4</
        →a> print('The name is:', the name) # globální proměnná
        ↪the_name?
            <a href='vscode-notebook-cell:/home/adam/School/Praca/Python/
        ↪2022/Python/cviko_06/06_Funkce.ipynb#Y121sZmlsZQ%3D%3D?line=4'>5</
        \rightarrowa> the name = new name
      UnboundLocalError: local variable 'the name' referenced before.
        ↪assignment
```
• Klíčové slovo global umožňuje zápis do globální proměnné

```
[40]: the name = 'Bob'
     def change the name(new name):
          global the_name
          the_name = new_name # toto je globální proměnná the_name
     change the name('Alice')
     print(the_name)
```
Alice

- Použití global se nedoporučuje!
	- **–** Více funkcí může měnit proměnné zadefinované na různých místech
	- **–** Špatná čitelnost kódu
	- **–** Náchylnost na chyby

```
[41]: the name = 'Bob'
      def print_the_name():
          print('The name is:', the name)
      the name = 'Alice'
      print the name()
```
The name is: Alice

```
[42]: def calculate_rectangle_area(a, b):
         global rectangle_area
          rectangle area = a*bdef calculate_triangle_area(a, b):
         global triangle_area
          calculate rectangle area(a, b)
          triangle area = rectangle area / 2calculate rectangle area(2, 3)calculate_triangle_area(10, 20)
     print('Rectangle area:', rectangle_area)
     print('Triangle area:', triangle_area)
     # FUJ!
```
Rectangle area: 200 Triangle area: 100.0

- Místo globálních proměnných používat:
	- **–** parametry (když chci dostat data do funkce)
- **–** návratovou hodnotu (když chci dostat data z funkce)
- Použití globálních konstant ve funkci je OK

```
[43]: GREETING = 'Hello'
      def greet(name):
          print(f'{GREETING}, {name}!')
      greet('Cyril')
```
Hello, Cyril!

## **Dokumentace**

- Aby bylo jasné, co funkce dělá, je zvykem doplnit *docstring* na začátek funkce.
- Nepovinné, ale užitečné, zejména u větších projektů a při spolupráci více lidí.

```
[44]: def cylinder_volume(radius, height):
          '''Return the volume of a cylinder with specified radius and␣
       ↪height.'''
          volume = math.pi * radius**2 * height
          return volume
```
## **Typové anotace**

- Můžeme označit typy parametrů a návratové hodnoty.
- Nepovinné, ale užitečné, zejména u větších projektů a při spolupráci více lidí.
- VSCode používá docstrings i typové anotace při napovídání

```
[45]: def cylinder_volume(radius: float, height: float) -> float:
          '''Return the volume of a cylinder with specified radius and␣
       ↪height.'''
          volume = math.pi * radius**2 * height
          return volume
```

```
[46]: def greet(name: str, repeat: int = 1) -> None:
          '''Print `repeat` greetings to a person called `name`.'''
          for i in range(repeat):
              print(f'Hello {name}!')
```
- Interpret nekontroluje typy funkce poběží i když argumenty budou jiných typů.
- Kontrolu typů lze provést pomocí modulu mypy (probereme příště).

[47]: greet('Alice')

Hello Alice!

 $[48]$ : greet( $[1, 2, 3]$ )

Hello [1, 2, 3]!

#### **Generické typy**

• list, set, tuple, dict – nespecifikují konkrétní typ prvků

#### **Parametrizované generické typy**

- list[A] seznam prvků typu A
- set[A] množina prvků typu A
- tuple[A, B, C] n-tice s prvním prvkem typu A, druhým typu B, třetím typu C
- dict[A, B] slovník s klíči typu A a hodnotami typu B

```
[49]: def min_avg_max(numbers: list) -> tuple:
          '''Return the minimum, average, and maximum of `numbers`.'''
          minimum = min(numbers)average = sum(numbers) / len(numbers)maximum = max(numbers)return (minimum, average, maximum)
```

```
[50]: def min_avg_max(numbers: list[int]) -> tuple[int, float, int]:
         '''Return the minimum, average, and maximum of the numbers.'''
         minimum = min(numbers)average = sum(numbers) / len(numbers)maximum = max(numbers)return (minimum, average, maximum)
     min avg max([1, 8, 5, 3])
```
[50]: (1, 4.25, 8)

```
[51]: def word_indices(words: list[str]) -> dict[str, int]:
          '''Return dictionary with index of each word from `words`.'''
          result = \{\}for i, word in enumerate(words):
              result[word] = ireturn result
      word indices('they have been contaminated by pollution'.split())
[51]: {'they': 0, 'have': 1, 'been': 2, 'contaminated': 3, 'by': 4,..
       \rightarrow'pollution': 5}
```
- Parametrizované generické typy jsou novinka v Pythonu 3.9, v starších verzích musíme použít:
	- **–** from \_\_future\_\_ import annotations (jako první import)
	- **–** Nebo generické typy s velkým písmenem (List, Dict…) z modulu typing

```
[52]: from __future__ import annotations
     def min avg max(numbers: list[int]) -> tuple[int, float, int]:
          ...
[53]: from typing import List, Tuple
```

```
def min_avg_max(numbers: List[int]) -> Tuple[int, float, int]:
    ...
```
#### **Sjednocení typů**

- Vyjádřuje, že povolujeme hodnoty více různých typů
- int | str | bool celé číslo nebo řetězec nebo logická hodnota
- float | None reálné číslo nebo None

```
[54]: def foo(a: int | str | bool, b: float | None) -> list[str] | None:
          ...
```
- Sjednocení typů je novinka v Pythonu 3.10, v starších verzích musíme použít:
	- **–** from \_\_future\_\_ import annotations (jako první import)
	- **–** Nebo generické typy s velkým písmenem (Union, Optional…) z modulu typing:

Union[A, B, C] =  $A \mid B \mid C$ 

```
Optional[A] = Union[A, None] = A | None
```
[55]: **from \_\_future\_\_ import** annotations

...

...

```
def foo(a: int | str | bool, b: float | None) -> list[str] | None:
```

```
[56]: from typing import Union, Optional, List
```

```
def foo(a: Union[int, str, bool], b: Optional[float]) ->␣
 ↪Optional[List[str]]:
```
• Další možnosti typových anotací

- **–** Z modulu typing (<https://docs.python.org/3/library/typing.html>):
	- ∗ Literal přesný výčet povolených hodnot
	- ∗ Any sedí na libovolný typ, libovolný typ sedí na Any
	- ∗ …
- **–** Z modulu collections.abc ([https://docs.python.org/3/library/](https://docs.python.org/3/library/collections.abc.html) [collections.abc.html](https://docs.python.org/3/library/collections.abc.html)):
	- ∗ Iterable[A] iterovatelný objekt s prvky typu A
	- ∗ Sequence[A] iterovatelný objekt s prvky typu A, indexovatelný přes číselné indexy

∗ …

```
[57]: from typing import Literal
      from collections.abc import Iterable
     def print_students(students: Iterable[str], sort_by: Literal['name',␣
       ↪'surname', 'uco']) -> None:
          ...
         # students může být např. typu list[str] nebo set[str]
          # sort_by může být pouze 'name' nebo 'surname' nebo 'uco'
```
#### **Hierarchie typů**

- Typ A může být podtypem jiného typu B
- Každá hodnota podtypu A je pak zároveň hodnotou nadtypu B
- Na vrcholu hierarchie je typ object, proto:
	- **–** Všechny typy jsou podtypem typu object
	- **–** Hodnota libovolného typu je zároveň hodnotou typu object
- Velmi zjednodušená hierarchie v Pythonu:

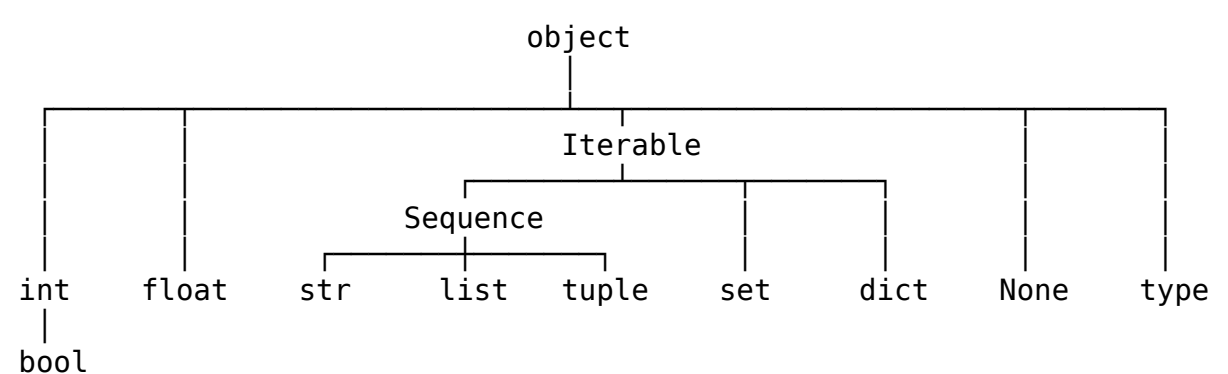

• issubclass(A, B) – zjišťuje, jestli typ A je podtypem typu B

- isinstance(x, B) zjišťuje, jestli hodnota x je typu B (issubclass(type(x), B))
- [58]: issubclass(int, object)
- [58]: True
- [59]: issubclass(int, str)
- [59]: False
- $[60]$ : isinstance(5, int)
- [60]: True
- $[61]$ : isinstance(5, str)
- [61]: False
- [62]: isinstance(5, object)
- [62]: True

```
[63]: def last(elements: list[object]) -> object:
          '''Return the last element of a list.'''
          return elements[-1]
```
• int sice není podtypem float, ale do parametru typu float můžeme vždy dosadit i int

```
[64]: def square_area(a: float, b: float) -> float:
          return a * b
     print(square area(2, 3))
```
#### 6

## **Rozbalování argumentů (***unpacking***)**

- Poziční argumenty můžeme rozbalit pomocí \* (z iterovatelného objektu)
- Pojmenované argumenty můžeme rozbalit pomocí \*\* (ze slovníku)

```
[65]: numbers = [3, 2, 1]formatting = \{ 'sep' : ', ', ', 'end' : ', ' \}
```
[66]: print(numbers)

[3, 2, 1]

```
[67]: print(*numbers) # Ekvivalentní print(3, 2, 1)
```
3 2 1

```
[68]: print(*numbers, **formatting) # Ekvivalentní print(3, 2, 1, sep=',␣
       ↪', end='.')
```
3, 2, 1.

#### **Nenasytné parametry**

- Pokud použijete \* před názvem posledního (předposledního) parametru funkce, tento parametr bude obsahovat všechny nadbytečné poziční argumenty
- Pokud použijete \*\* před názvem posledního parametru, tento parametr bude obsahovat všechny nadbytečné pojmenované argumenty

```
[69]: def foo(a, b, *args, **kwargs):
          print('a:', a)
          print('b:', b)
          print('args:', args)
          print('kwargs:', kwargs)
```
 $[70]:$  foo(1, 2, 3, 4, 5, 6, x=100, y=200)

a: 1 b: 2 args: (3, 4, 5, 6) kwargs: {'x': 100, 'y': 200}